## **4.3 Host Computer Remote Communications**

Control and status messages are conveyed between the DD240 and the subsidiary modems and the host computer using packetized message blocks in accordance with a proprietary communications specification. This communication is handled by the Radyne ComStream Link Level Protocol (RLLP), which serves as a protocol 'wrapper' for the RM&C data.

Complete information on monitor and control software is contained in the following sections.

## **4.3.1 Protocol Structure**

The Communications Specification (COMMSPEC) defines the interaction of computer resident Monitor and Control software used in satellite earth station equipment such as modems, redundancy switches, multiplexers, and other ancillary support gear. Communication is bidirectional, and is normally established on one or more full-duplex 9600-baud multi-drop control buses that conform to EIA Standard RS-485.

Each piece of earth station equipment on a control bus has a unique physical address, which is assigned during station setup/configuration or prior to shipment. Valid decimal addresses on one control bus range from 032 through 255 for a total of up to 224 devices per bus. Address 255 of each control bus is usually reserved for the M&C computer.

## **4.3.2 Protocol Wrapper**

The Radyne ComStream COMMSPEC is byte-oriented, with the Least Significant Bit (LSB) issued first. Each data byte is conveyed as mark/space information with one marks comprising the stop data. When the last byte of data is transmitted, a hold comprises one steady mark (the last stop bit). To begin or resume data transfer, a space (00h) substitutes this mark. This handling scheme is controlled by the hardware and is transparent to the user. A pictorial representation of the data and its surrounding overhead may be shown as follows:

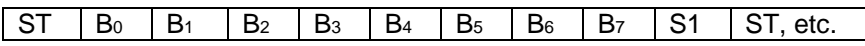

The stop bit S1 is a mark. Data flow remains in a hold mode until the start bit ST is replaced by a space. The start bit (ST) is not part of the actual data  $(B_0 - B_7)$ .

The above byte-oriented protocol is standard for UART based serial communication ports such as Workstation or Personal Computer (PC) COM ports. COM ports should be configured for 8 data bits, no parity, and one stop bit. For example, for 9600-baud operation, COM ports should be configured as:

### **9600, 8, N, 1**

The COMMSPEC developed for use with the Radyne ComStream Link Level Protocol (RLLP) organizes the actual monitor and control data within a shell, or "protocol wrapper", that surrounds the data. The format and structure of the COMMSPEC message exchanges are described herein. Decimal numbers have no suffix; hexadecimal numbers end with a lower case h suffix and binary values have a lower case b suffix. Thus,  $22 = 16h = 000010110b$ . The principal elements of a data frame, in order of occurrence, are summarized as follows:

**<SYNC>** - the message format header character, or ASCII sync character, that defines the beginning of a message. The <SYNC> character value is always 16h.

**<BYTE COUNT>** - the Byte Count is the number of bytes in the <DATA> field, ranging from 0 through 509. This field is 2 bytes long for the DD240 protocol.

**<SOURCE ID>** - the Source Identifier defines the multi-drop address origin. Note that all nodes on a given control bus have a unique address that must be defined.

**<DESTINATION ID>** - The Destination Identifier serves as a pointer to the multi-drop destination device that indicates where the message is to be sent.

**<FRAME SEQUENCE NUMBER>** - The FSN is a tag with a value from 0 through 255 that is sent with each message. It assures sequential information framing and correct equipment acknowledgment and data transfers.

**<OPCODE>** - The Operation Code field contains a number that identifies the message type associated with the data that follows it. Equipment under MCS control recognizes this field firmware identification and subsequently steers the DATA accordingly to perform a specific function or series of functions. Acknowledgment and error codes are returned in this field. This field is 2 Bytes for the DD240 protocol.

**<...DATA...>** - The Data field contains the binary, bi-directional data bytes associated with the <OPCODE>. The number of data bytes in this field is indicated by the <BYTE COUNT> value.

**<CHECKSUM>** - The checksum is the modulo 256 sum of all preceding message bytes, excluding the <SYNC> character. The checksum determines the presence or absence of errors within the message. In a message block with the following parameters, the checksum is computed as shown below in Table B-1.

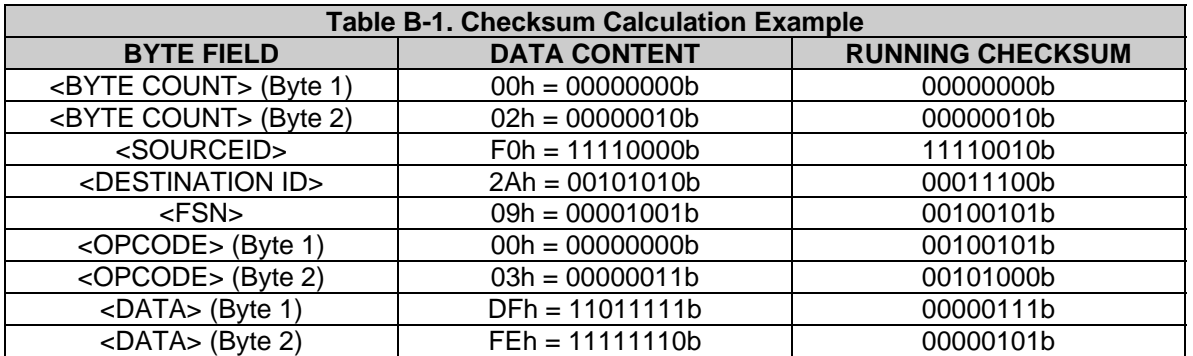

Thus, the checksum is 00000101b; which is 05h or 5 decimal. Alternative methods of calculating the checksum for the same message frame are:

00h + 02h + F0h + 2Ah + 09h + 00h + 03h + DFh + FEh = 305h.

Since the only concern is the modulo 256 (modulo 100h) equivalent (values that can be represented by a single 8-bit byte), the checksum is 05h.

For a decimal checksum calculation, the equivalent values for each information field are:

 $0 + 2 + 240 + 42 + 9 + 0 + 3 + 223 + 254 = 773$ ;

773/256 = 3 with a remainder of 5. This remainder is the checksum for the frame.

 $5$  (decimal) = 05h = 0101b = <CHECKSUM>

### **4.3.3 Frame Description and Bus Handshaking**

In a Monitor and Control environment, every message frame on a control bus port executes as a packet in a loop beginning with a wait-for-SYNC-character mode. The remaining message format header information is then loaded, either by the M&C computer or by a subordinate piece of equipment requesting access to the bus. Data is processed in accordance with the OPCODE, and the checksum for the frame is calculated. If the anticipated checksum does not match then a checksum error response is returned to the message frame originator. The entire message frame is discarded and the wait-for-SYNC mode goes back into effect. If the OPCODE resides within a command message, it defines the class of action that denotes an instruction that is specific to the device type, and is a prefix to the DATA field if data is required. If the OPCODE resides within a query message packet, then it defines the query code, and can serve as a prefix to query code DATA.

The Frame Sequence Number (FSN) is included in every message packet, and increments sequentially. When the M & C computer or bus-linked equipment initiates a message, it assigns the FSN as a tag for error control and handshaking. A different FSN is produced for each new message from the FSN originator to a specific device on the control bus. If a command packet is sent and not received at its intended destination, then an appropriate response message is not received by the packet originator. The original command packet is then re-transmitted with the same FSN. If the repeated message is received correctly at this point, it is considered a new message and is executed and acknowledged as such.

If the command packet is received at its intended destination but the response message (acknowledgment) is lost, then the message originator (usually the M&C computer) re-transmits the original command packet with the same FSN. The destination device detects the same FSN and recognizes that the message is a duplicate, so the associated commands within the packet are not executed a second time. However, the response packet is again sent back to the source as an acknowledgment in order to preclude undesired multiple executions of the same command.

To reiterate, valid equipment responses to a message require the FSN tag in the command packet. This serves as part of the handshake/acknowledge routine. If a valid response message is absent, then the command is re-transmitted with the same FSN. For a repeat of the same command involving iterative processes (such as increasing or decreasing transmit power level), the FSN is incremented after each message packet. When the FSN value reaches 255, it overflows and begins again at zero. The FSN tag is a powerful tool that assures sequential information framing, and is especially useful where commands require more than one message packet.

The full handshake/acknowledgment involves a reversal of source and destination ID codes in the next message frame, followed by a response code in the <OPCODE> field of the message packet from the equipment under control.

If a command packet is sent and not received at its intended destination, a timeout condition can occur because a response message is not received by the packet originator. On receiving devices slaved to an M & C computer, the timeout delay parameters may be programmed into the equipment in accordance with site requirements by Radyne ComStream Corporation prior to shipment, or altered by qualified personnel. The FSN handshake routines must account for timeout delays and be able to introduce them as well.

## **4.3.4 Global Response Operational Codes**

In acknowledgment packets the operational code, <OPCODE>, field of the message packet is set to 0 by the receiving devices when the message intended for the device is evaluated as valid. The device that receives the valid message then exchanges the <SOURCE ID> with the <DESTINATION ID>, sets the <OPCODE> to zero in order to indicate that a good message was

received, and returns the packet to the originator. This "GOOD MESSAGE" Opcode is one of three global responses.

If a bad parameter or inconsistent value is sent in an RLLP Message, the reply packet will have an operational code value of 00FFh and the unit will log an event. The operator should inspect the event log to determine the reason for a message failure.

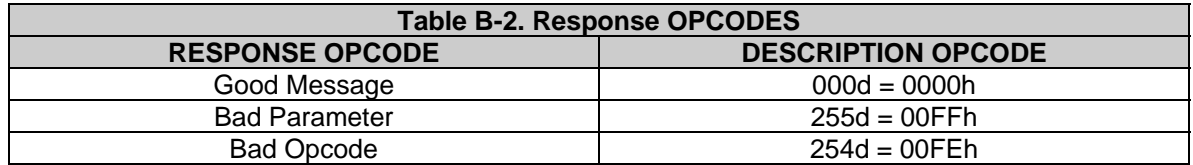

### **4.3.5 Collision Avoidance**

When properly implemented, the physical and logical devices and ID addressing scheme of the COMMSPEC normally precludes message packet contention on the control bus. The importance of designating unique IDs for each device during station configuration cannot be overemphasized. One pitfall, which is often overlooked, concerns multi-drop override IDs. All too often, multiple devices of the same type are assigned in a direct-linked ("single-thread") configuration accessible to the M&C computer directly. For example, if two DD240 Demodulators with different addresses (DESTINATION IDs) are linked to the same control bus at the same hierarchical level, both will attempt to respond to the M&C computer when the computer generates a multi-drop override ID of 23. If their actual setup parameters, status, or internal timing differs, they will both attempt to respond to the override simultaneously with different information, or asynchronously in their respective message packets and response packets, causing a collision on the serial control bus.

To preclude control bus data contention, different IDs must always be assigned to the equipment. If two or more devices are configured for direct-linked operation, then the M&C computer and all other devices configured in the same manner must be programmed to inhibit broadcast of the corresponding multi-drop override ID.

The multi-drop override ID is always accepted by devices of the same type on a common control bus, independent of the actual DESTINATION ID. These Override IDs with the exception of "BROADCAST" are responded to by all directly linked devices of the same type causing contention on the bus. The "BROADCAST" ID, on the other hand, is accepted by all equipment but none of them returns a response packet to the remote M&C.

The following multi-drop override IDs are device-type specific, with the exception of "BROADCAST". These are summarized below with ID values expressed in decimal notation:

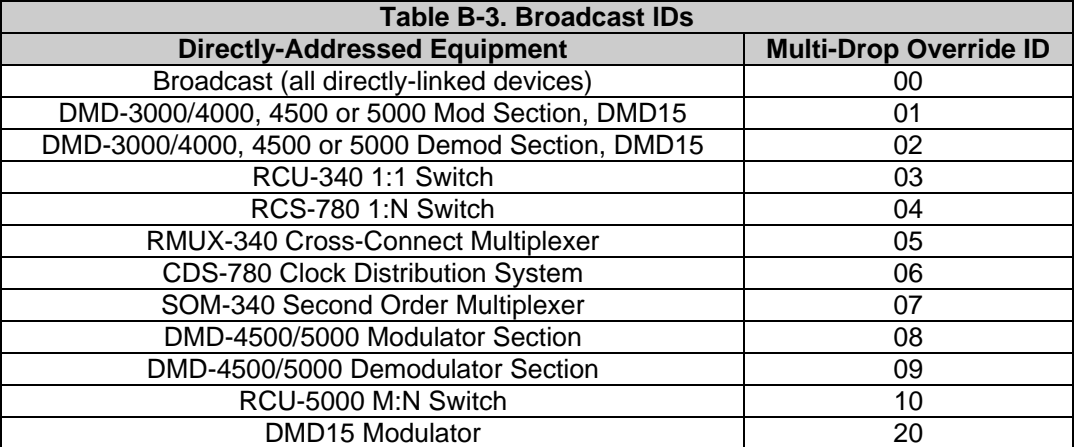

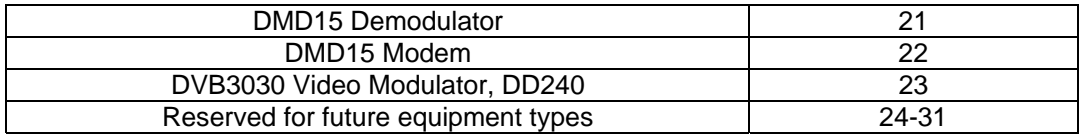

Note that multi-drop override ID 01 can be used interchangeably to broadcast a message to a DMD-3000/4000 modem, a DMD-4500/5000, a DMD15 modem, or a DVB3030. Radyne ComStream Corporation recommends that the multi-drop override IDs be issued only during system configuration as a bus test tool by experienced programmers, and that they not be included in run-time software. It is also advantageous to consider the use of multiple bus systems where warranted by a moderate to large equipment complement.

Therefore, if a DMD15 Modulator is queried for its equipment type identifier, it will return a "20" and DMD15 Demodulator will return a "21". A DMD15 Modem will also return a "22". A DVB3030 Video Modulator will return a "23."

## **4.3.6 Software Compatibility**

The COMMSPEC, operating in conjunction within the RLLP shell, provides for full forward and backward software compatibility independent of the software version in use. New features are appended to the end of the DATA field without OPCODE changes. Older software simply discards the data as extraneous information without functional impairment for backward compatibility.

If new device-resident or M&C software receives a message related to an old software version, new information and processes are not damaged or affected by the omission of data.

The implementation of forward and backward software compatibility often, but not always, requires the addition of new Opcodes. Each new function requires a new Opcode assignment if forward and backward compatibility cannot be attained by other means.

When Radyne ComStream Corporation equipment is queried for information (Query Mod, Query Demod, etc.) it responds by sending back two blocks of data; a non-volatile section (parameters that can be modified by the user) and a volatile section (status information). It also returns a count value that indicates how large the non-volatile section is. This count is used by M&C developers to index into the start of the volatile section.

When new features are added to Radyne ComStream Corporation equipment, the control parameters are appended to the end of the non-volatile section, and status of the features, if any, are added at the end of the volatile section. If a remote M&C queries two pieces of Radyne ComStream Corporation equipment with different revision software, they may respond with two different sized packets. The remote M&C MUST make use of the non-volatile count value to index to the start of the volatile section. If the remote M&C is not aware of the newly added features to the Radyne ComStream Corporation product, it should disregard the parameters at the end of the non-volatile section and index to the start of the volatile section.

If packets are handled in this fashion, there will also be backward-compatibility between Radyne ComStream Corporation equipment and M&C systems. Remote M&C systems need not be modified every time a feature is added unless the user needs access to that feature.

### **4.3.7 RLLP Summary**

The RLLP is a simple send-and-wait protocol that automatically re-transmits a packet when an error is detected, or when an acknowledgment (response) packet is absent.

During transmission, the protocol wrapper surrounds the actual data to form information packets. Each transmitted packet is subject to 'time out' and 'frame sequence' control parameters, after which the packet sender waits for the receiver to convey its response. Once a receiver verifies that a packet sent to it is in the correct sequence relative to the previously received packet, it computes a local checksum on all information within the packet excluding the <SYNC> character and the <CHECKSUM> fields. If this checksum matches the packet <CHECKSUM>, the receiver processes the packet and responds to the packet sender with a valid response (acknowledgment) packet. If the checksum values do not match, the receiver replies with a negative acknowledgment (NAK) in its response frame.

The response packet is therefore either an acknowledgment that the message was received correctly, or some form of a packetized NAK frame. If the sender receives a valid acknowledgment (response) packet from the receiver, the <FSN> increments and the next packet is transmitted as required by the sender. However, if a NAK response packet is returned the sender re-transmits the original information packet with the same embedded <FSN>.

If an acknowledgment (response) packet or a NAK packet is lost, corrupted, or not issued due to an error and is thereby not returned to the sender, the sender re-transmits the original information packet; but with the same <FSN>. When the intended receiver detects a duplicate packet, the packet is acknowledged with a response packet and internally discarded to preclude undesired repetitive executions. If the M&C computer sends a command packet and the corresponding response packet is lost due to a system or internal error, the computer times out and re-transmits the same command packet with the same <FSN> to the same receiver and waits once again for an acknowledgment or a NAK packet.

To reiterate, the format of the message block is shown in Table 4, Link Level Protocol Message Block.

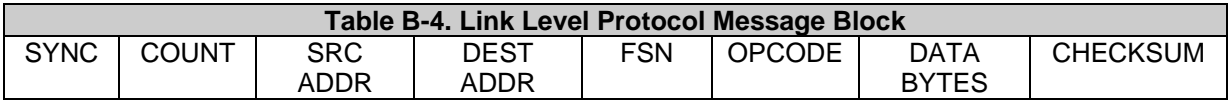

## **4.3.8 Remote Port Packet Structure**

The RLLP Remote Port Packet structure is as follows:

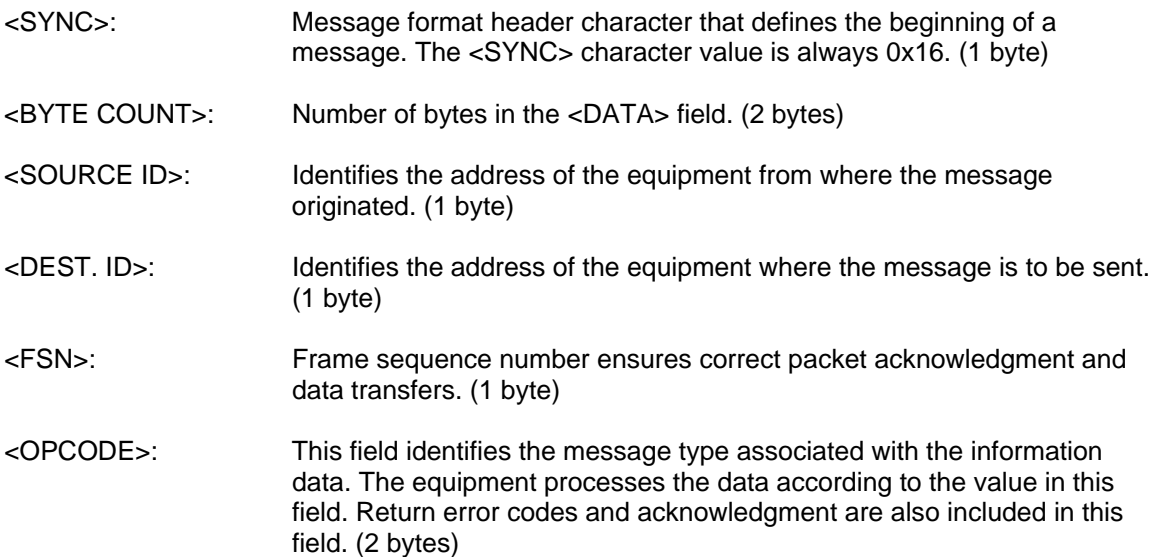

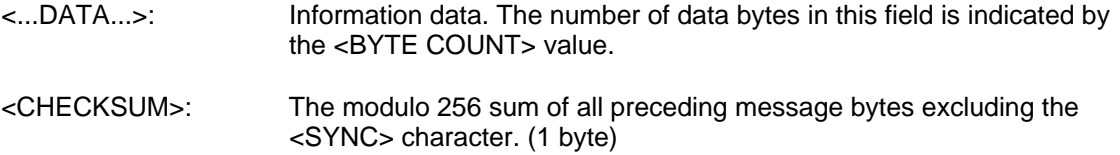

## **4.3.9 DD240 Opcode Command Set**

The data rate and symbol rate values must be range checked when altering: Data Rate, Symbol Rate, Inner FEC, Modulation Type, or Framing. Use the following formulas for range checking:

Max Symbol Rate >= Symbol Rate = (Data Rate \* Overhead) / (Code Rate \* Modulation)

Max Data Rate >= Data Rate = (Symbol Rate \* Code Rate \* Modulation) / Overhead

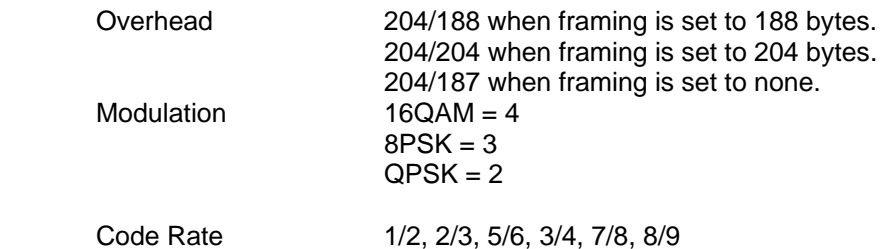

Also, if an interface is being used which does not have buffering capability the buffer size may only be set to 0 milliseconds.

Other restrictions, rules or formatting are described in the front panel or SNMP MIB portions of the equipment manual.

The DD240 Opcode Command Set is listed below.

### **4.3.9.1 Demodulator Command Set**

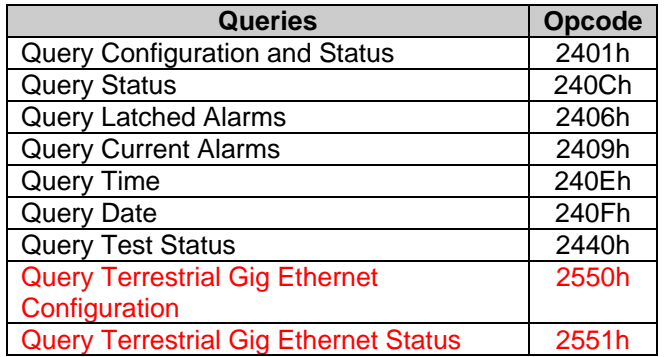

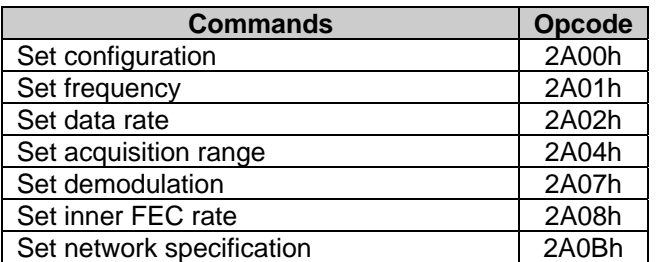

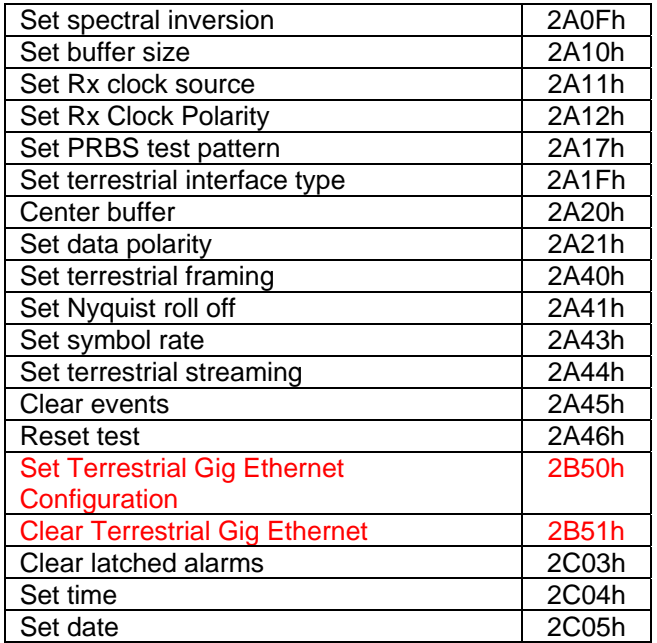

# **4.3.10 Detailed Command Descriptions**

**Opcode: <2401h>** Query Configuration and Status

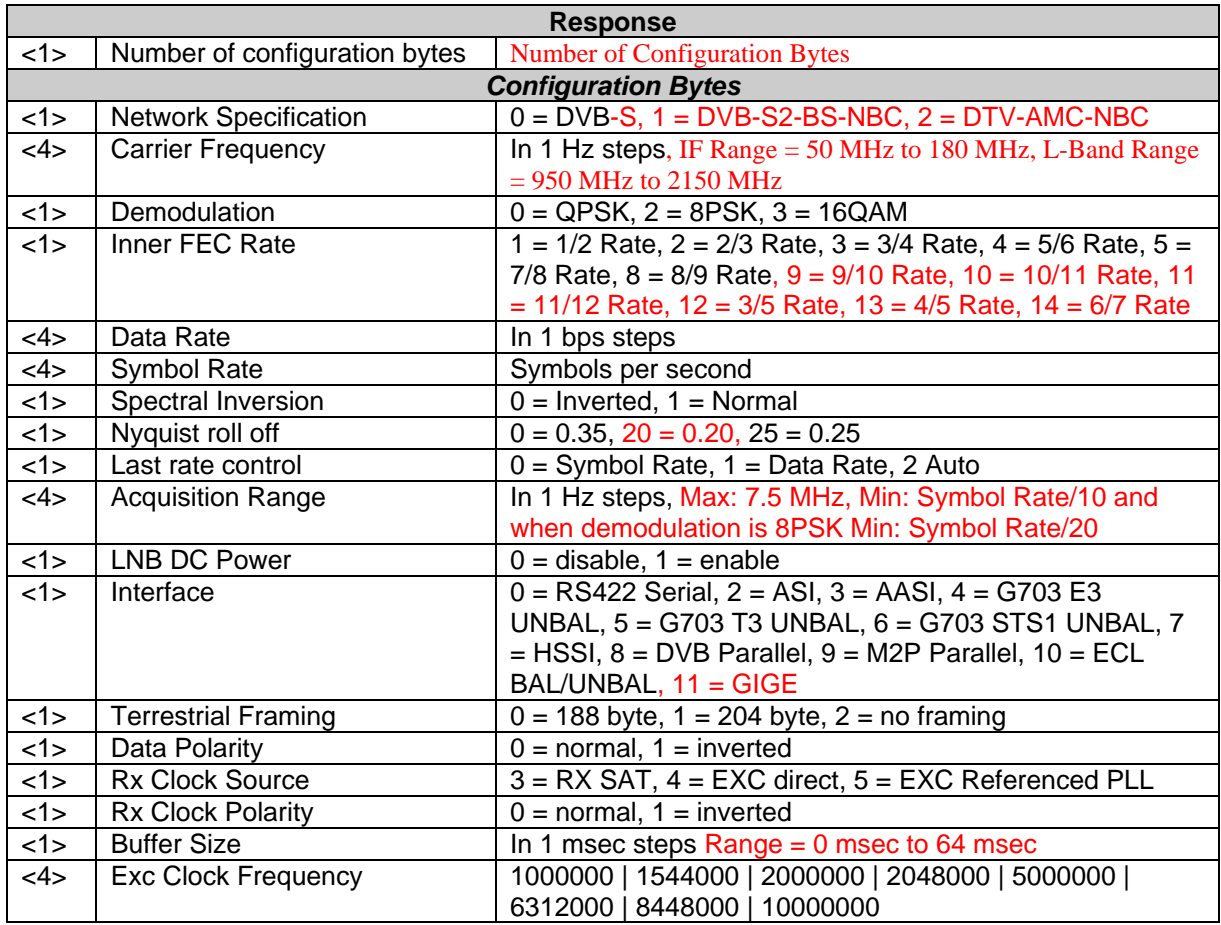

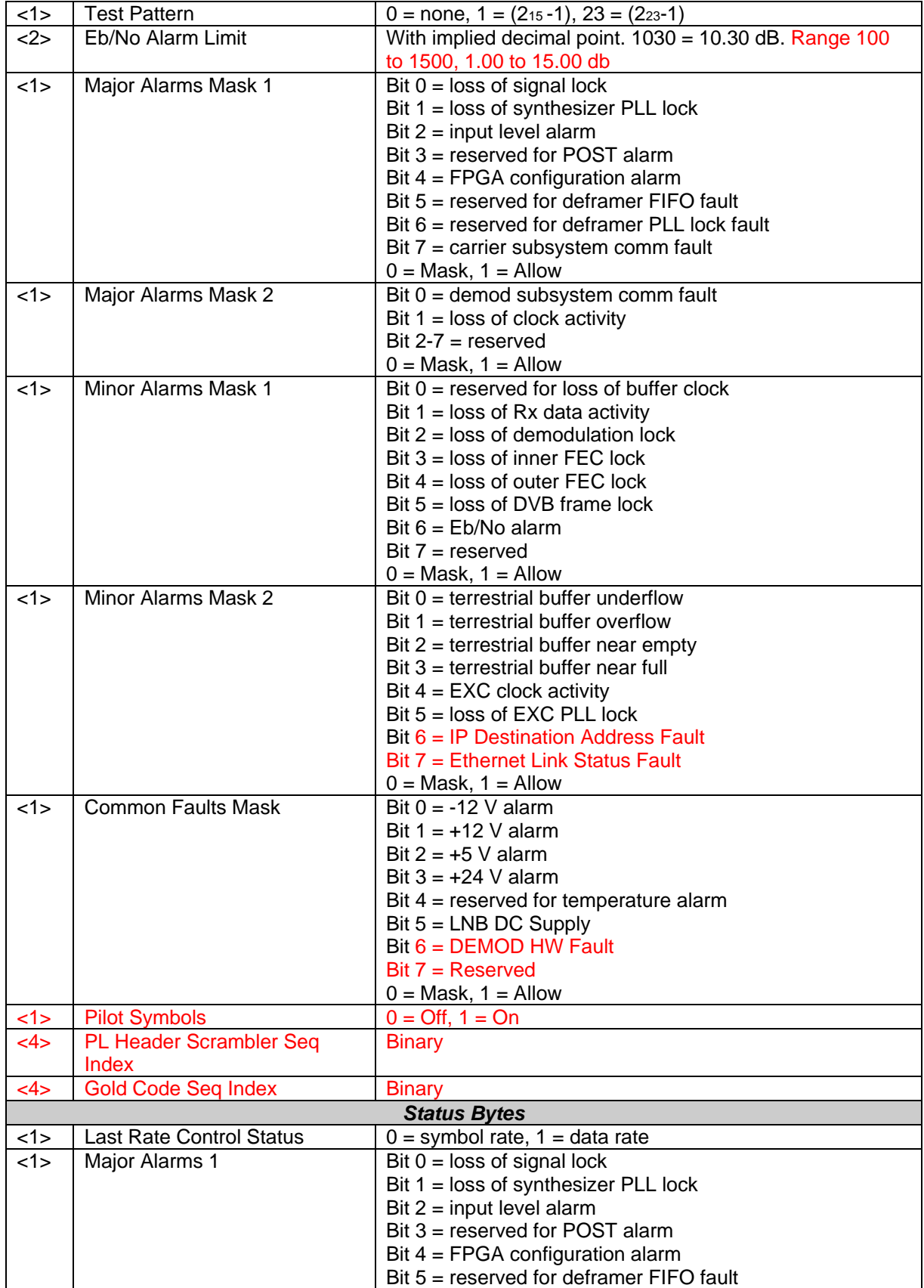

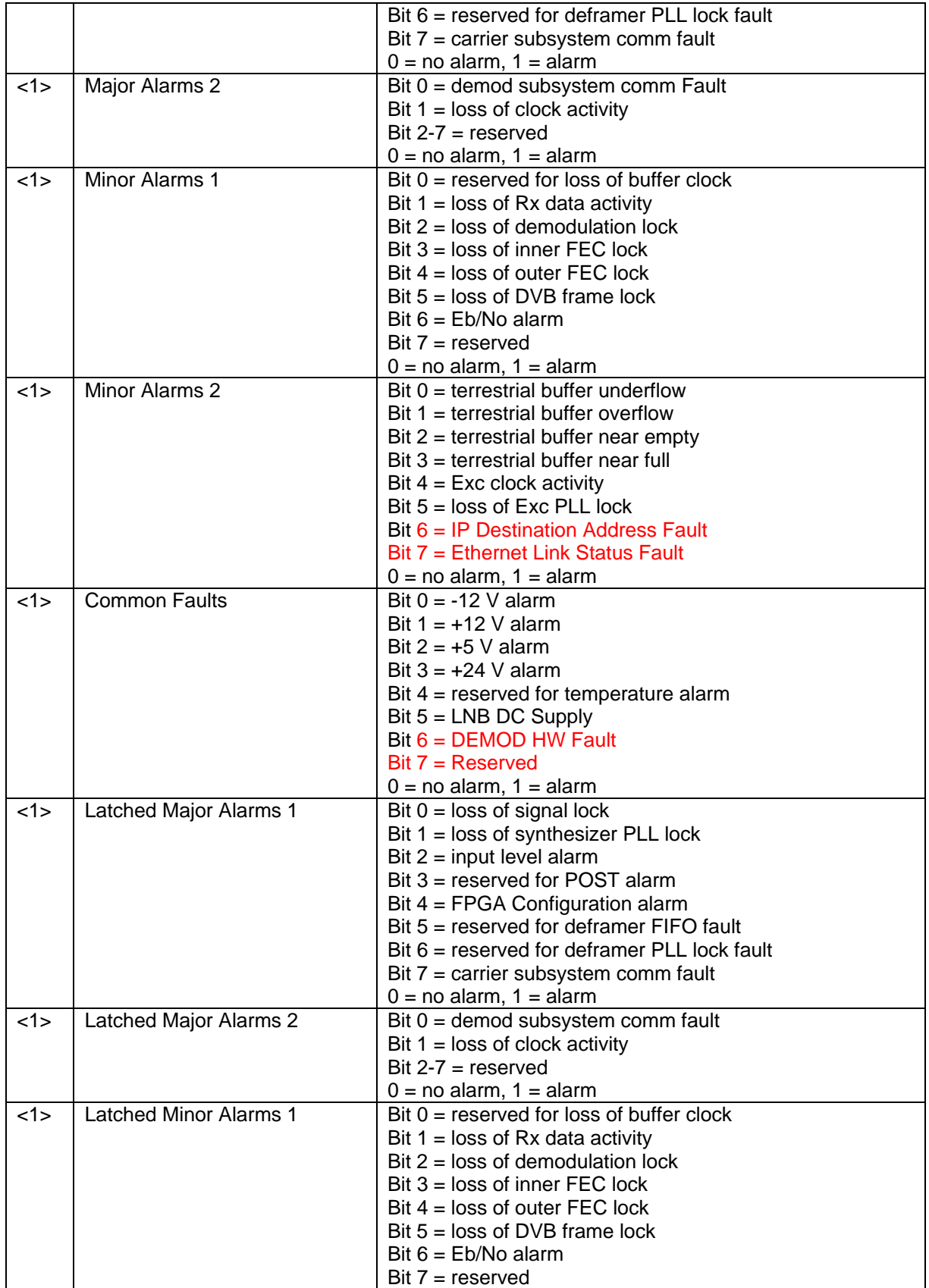

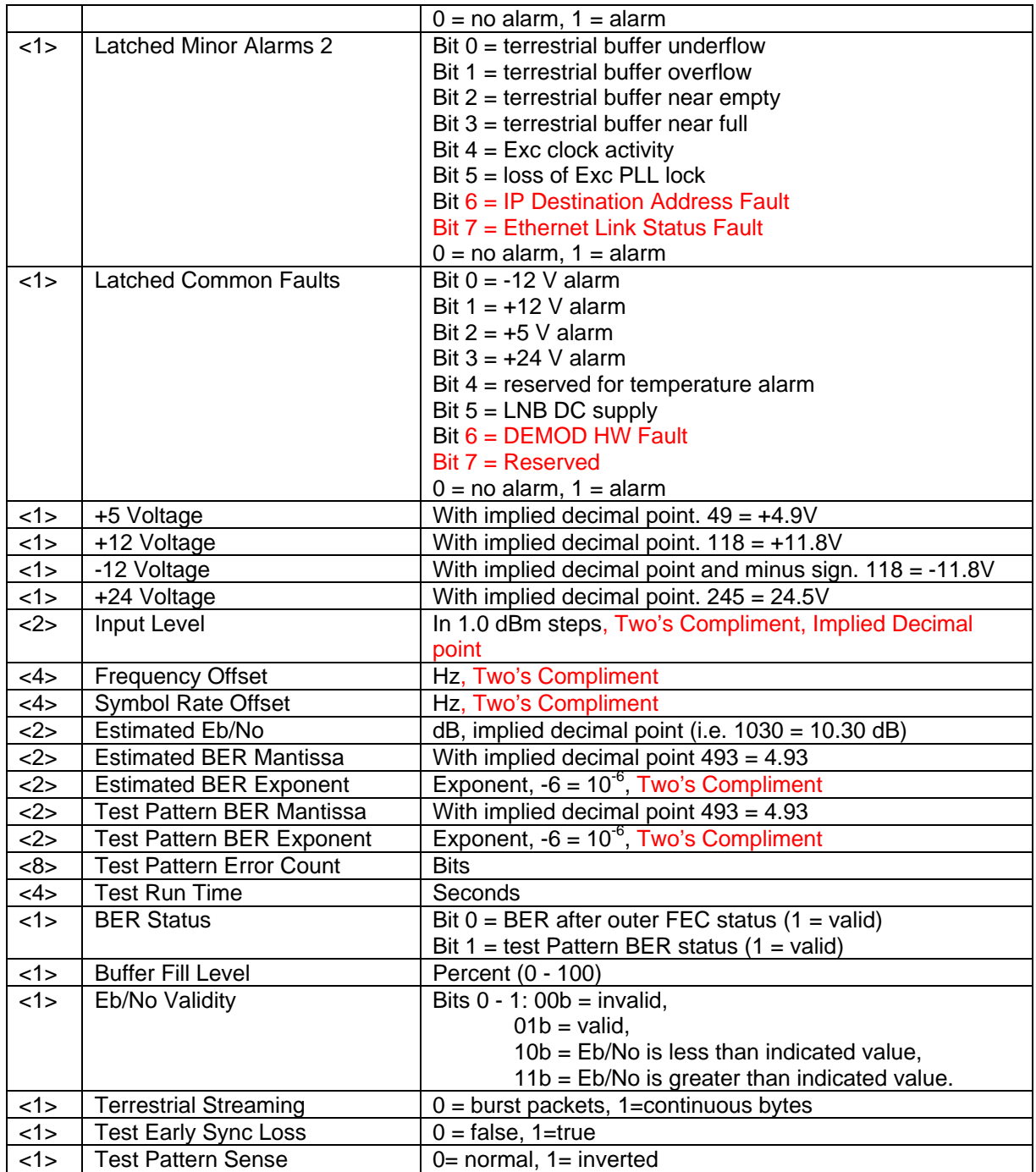

## **Opcode: <240Ch>** Query Status

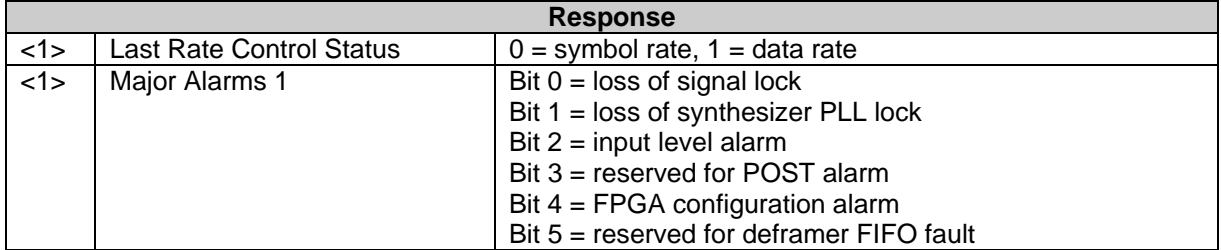

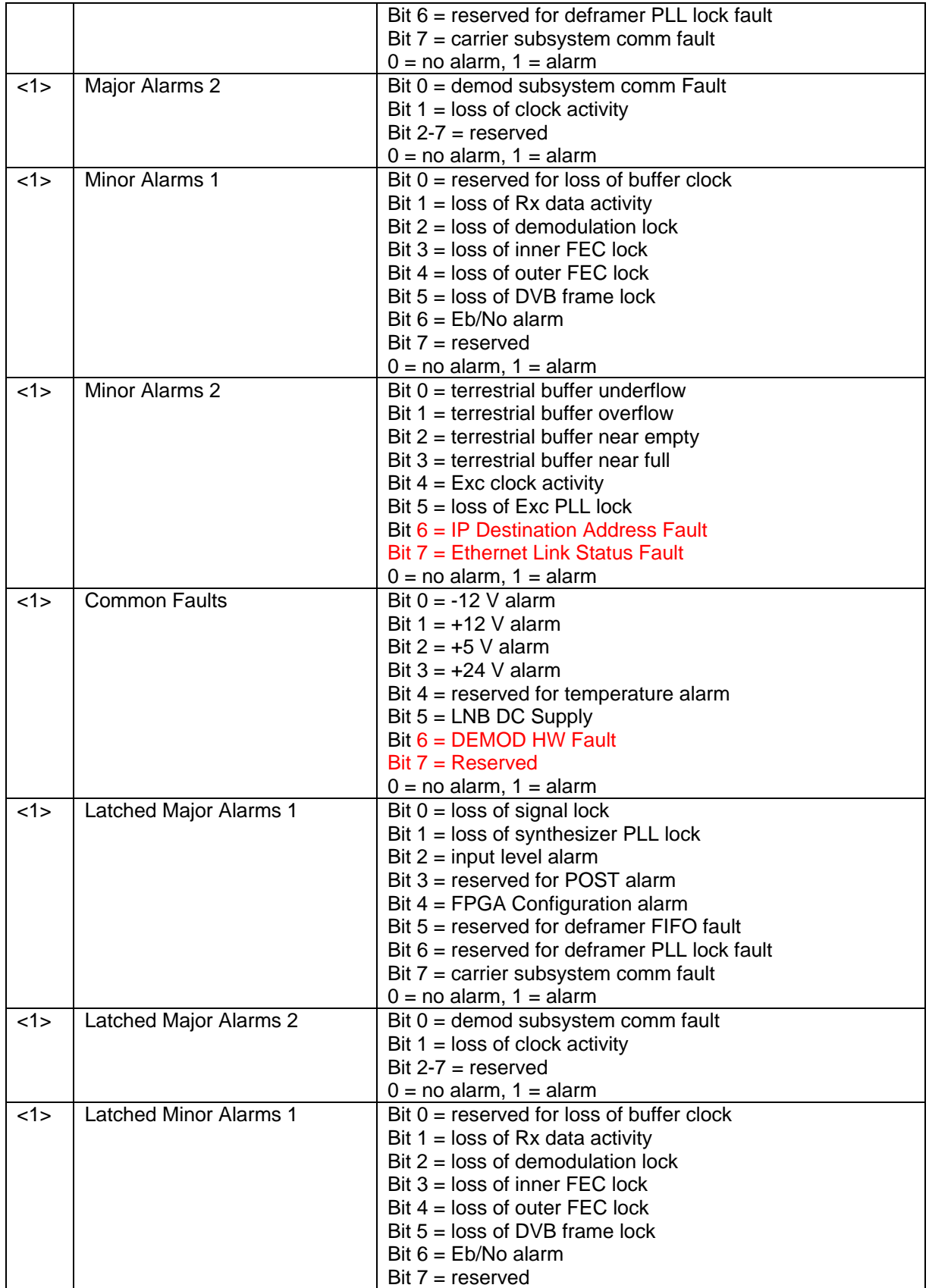

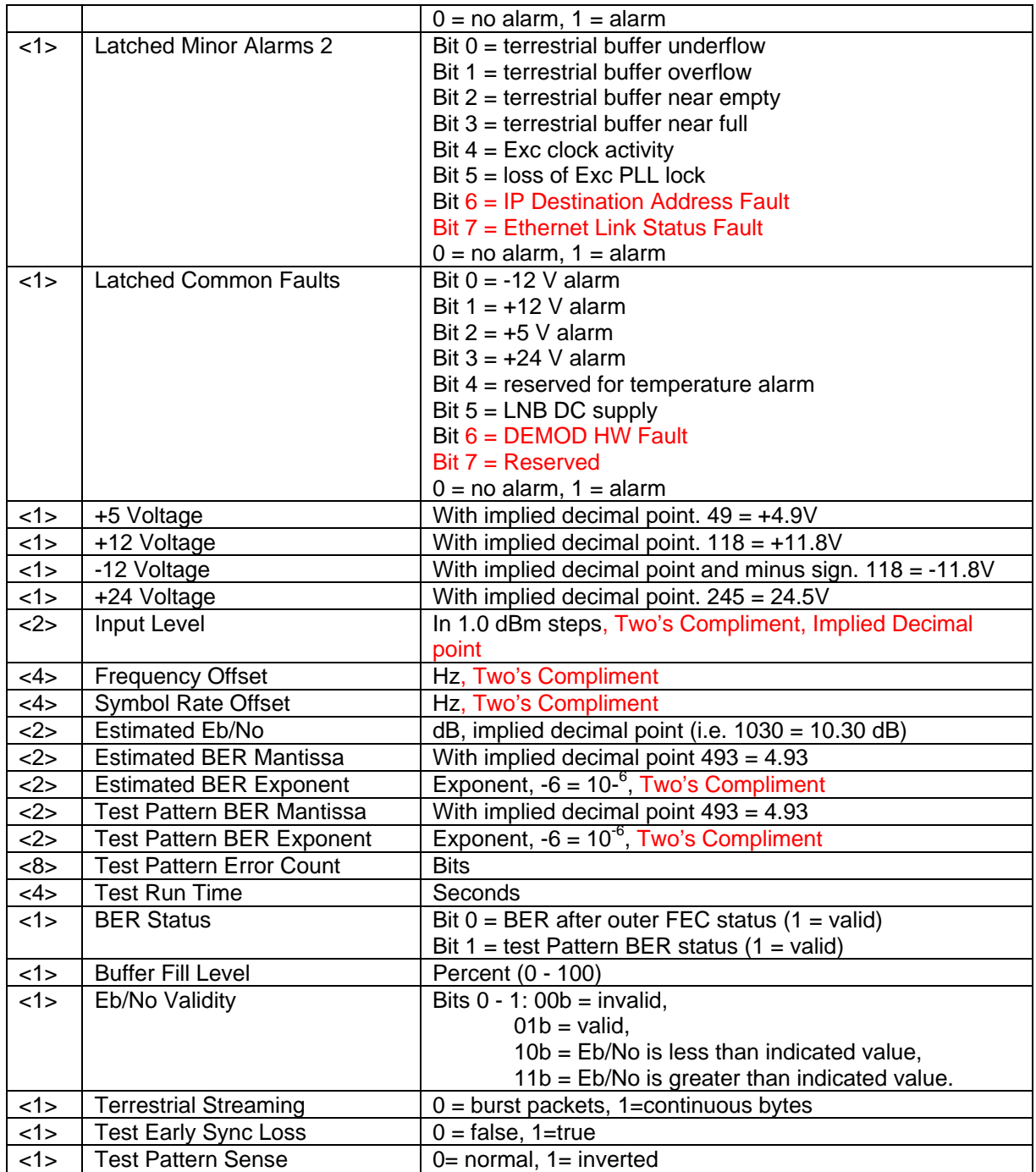

**Opcode: <2406h>** Query Latched alarms and

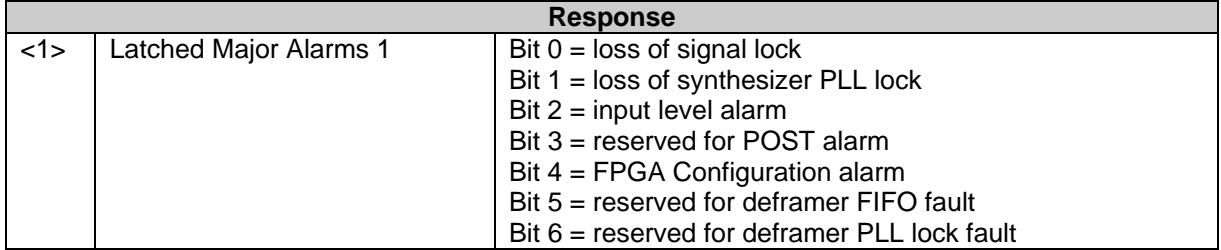

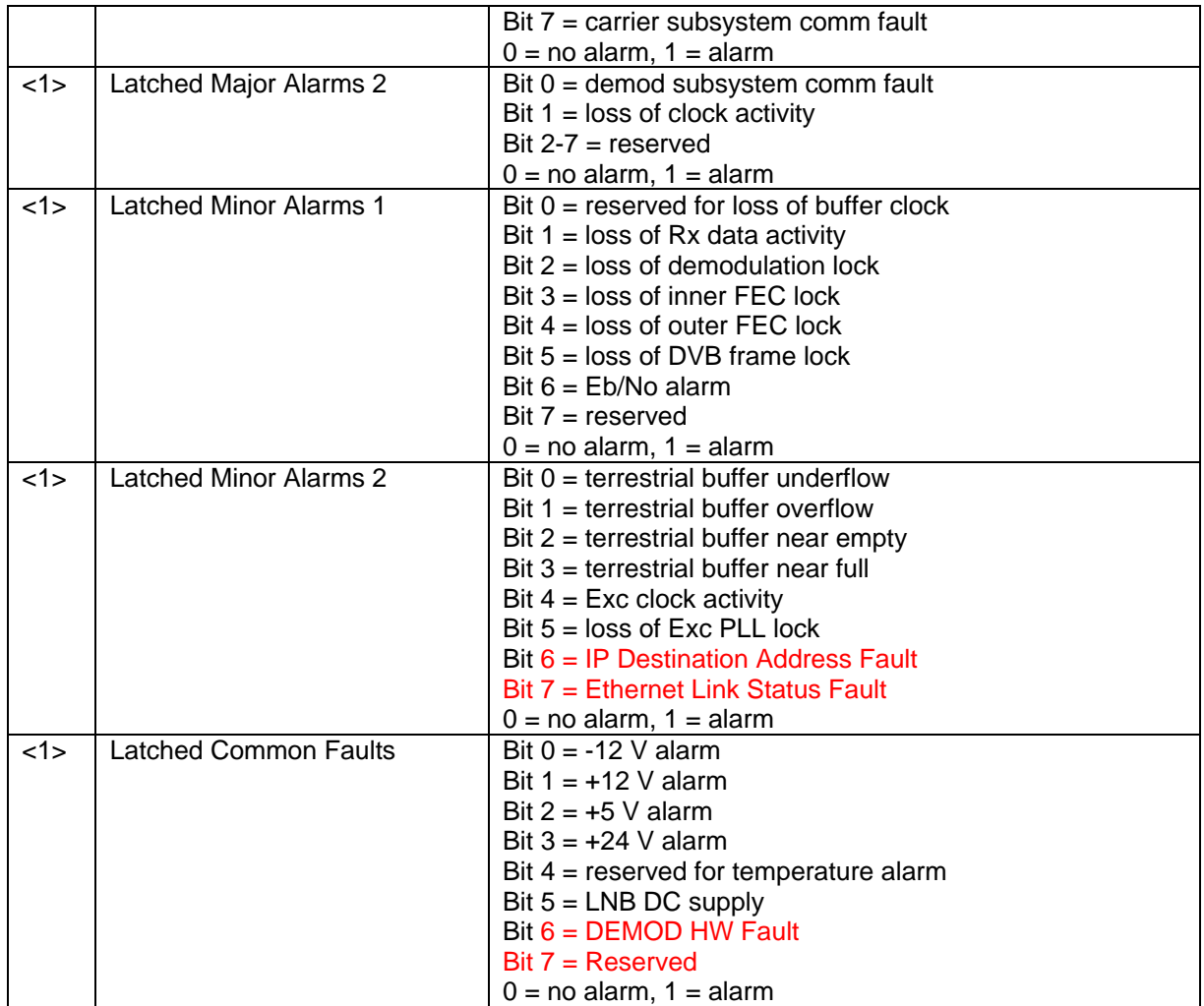

**Opcode: <2409h>** Query Current Alarms

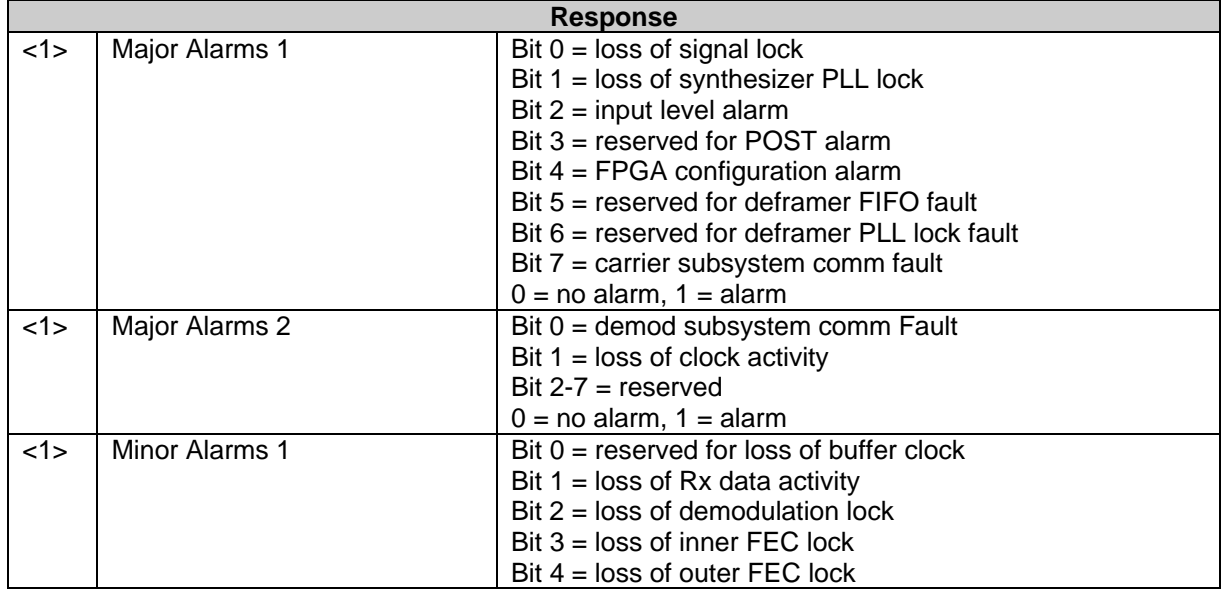

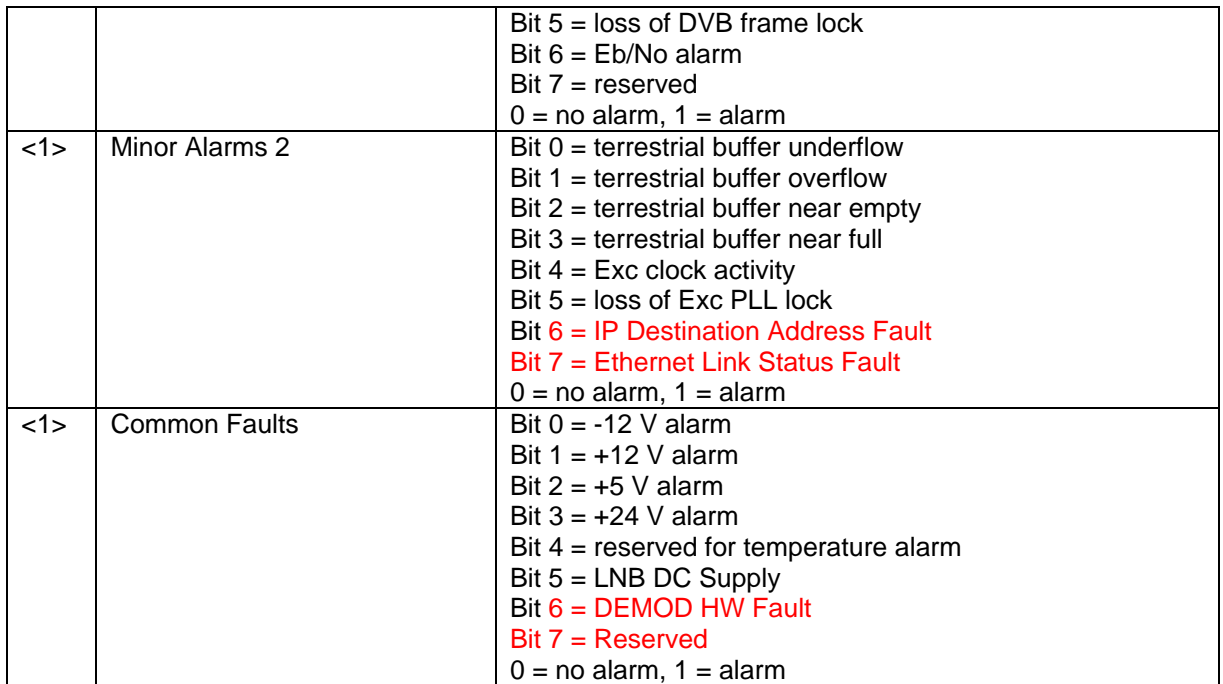

## **Opcode: <240Eh>** Query Time

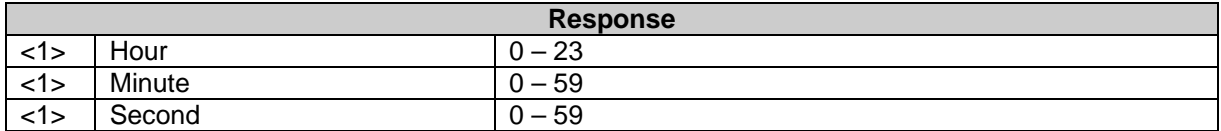

## **Opcode: <240Fh>** Query Date

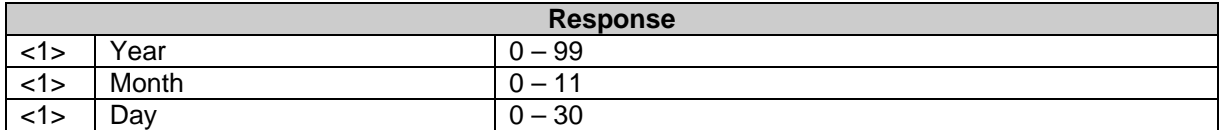

## **Opcode: <2440h>** Query Test Status

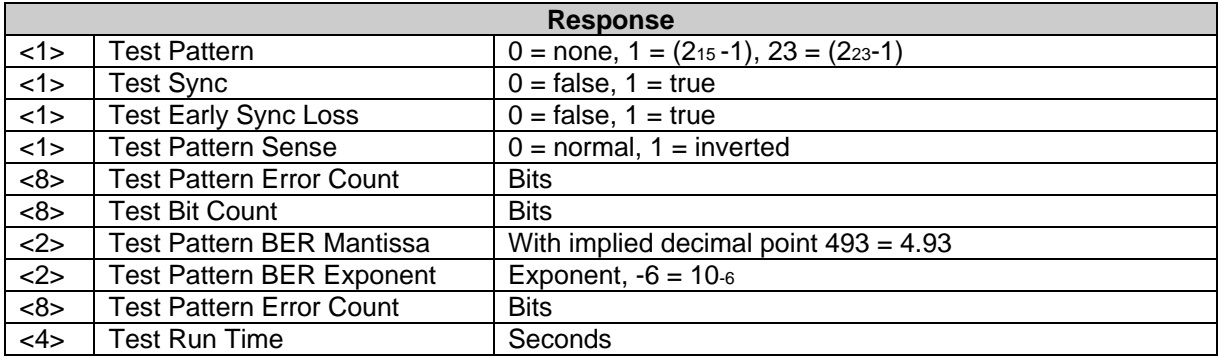

## **Opcode: <2550>** Query Terrestrial Gig Ethernet Configuration

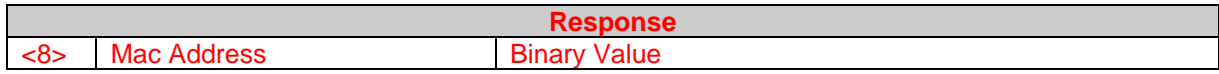

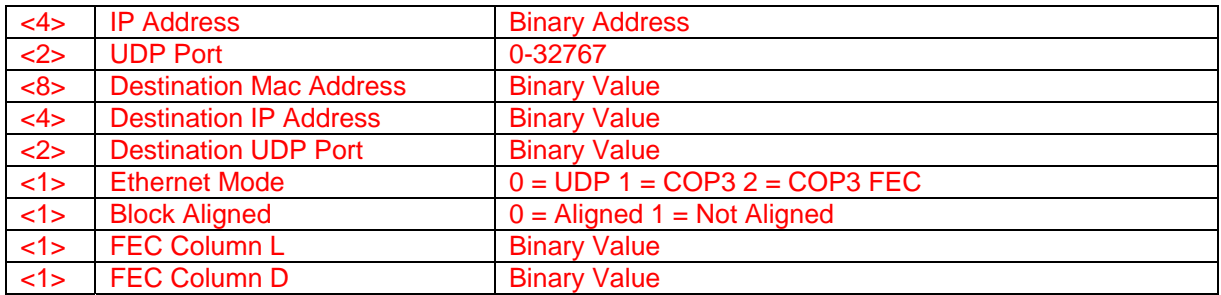

**Opcode: <2551>** Query Terrestrial Gig Ethernet Status

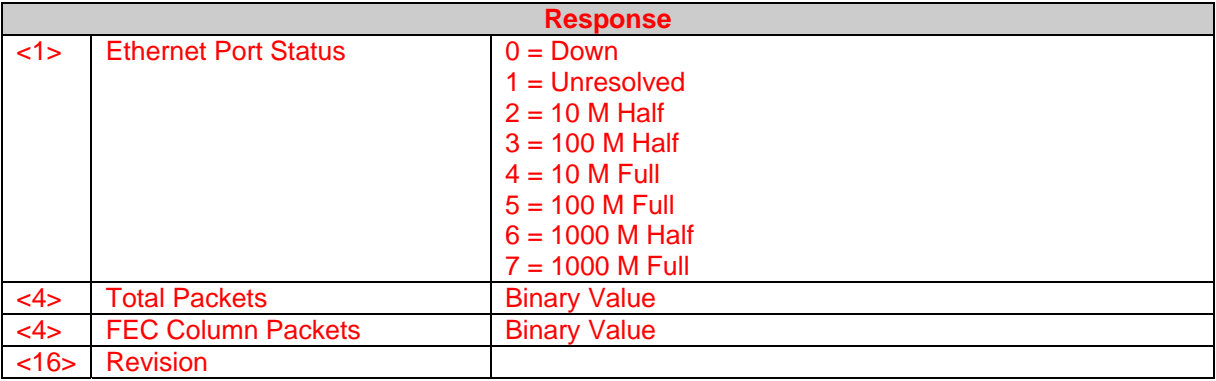

## **Opcode: <2A00h>** Set Configuration

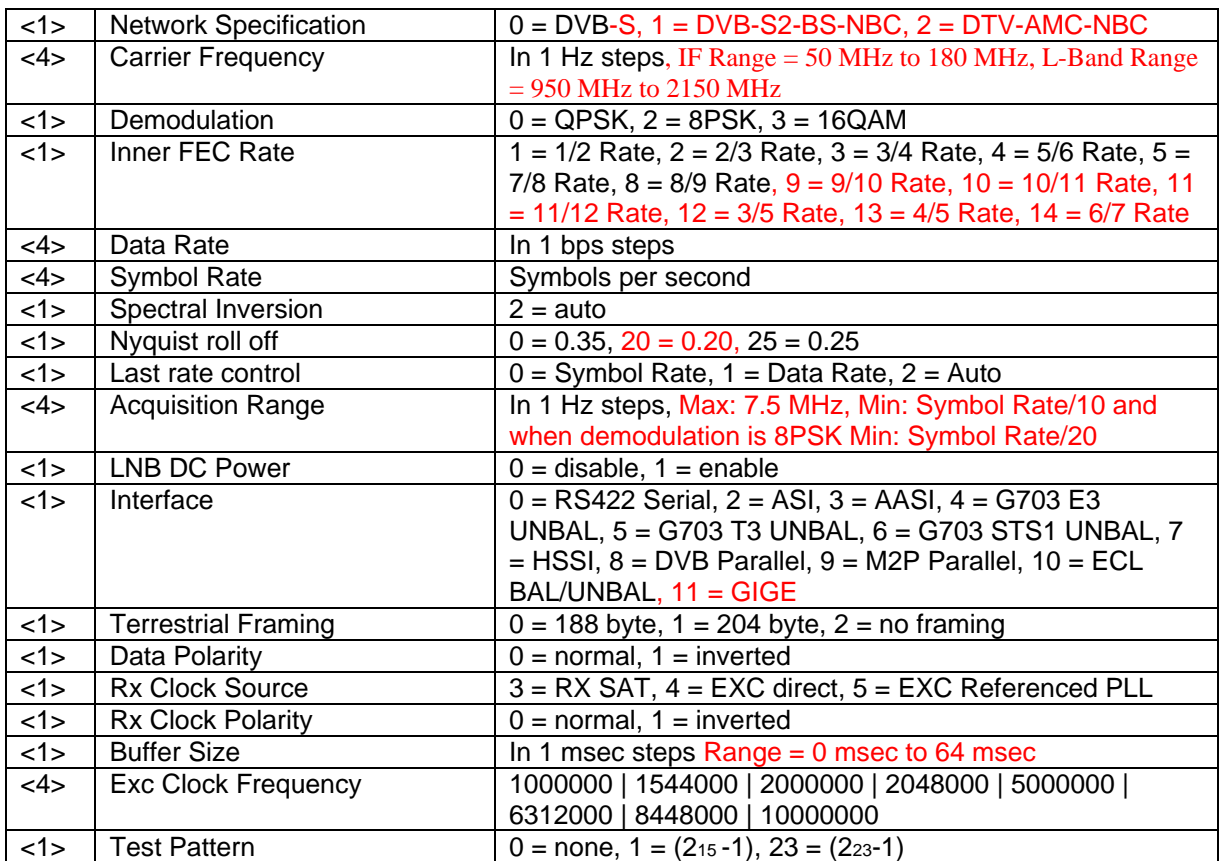

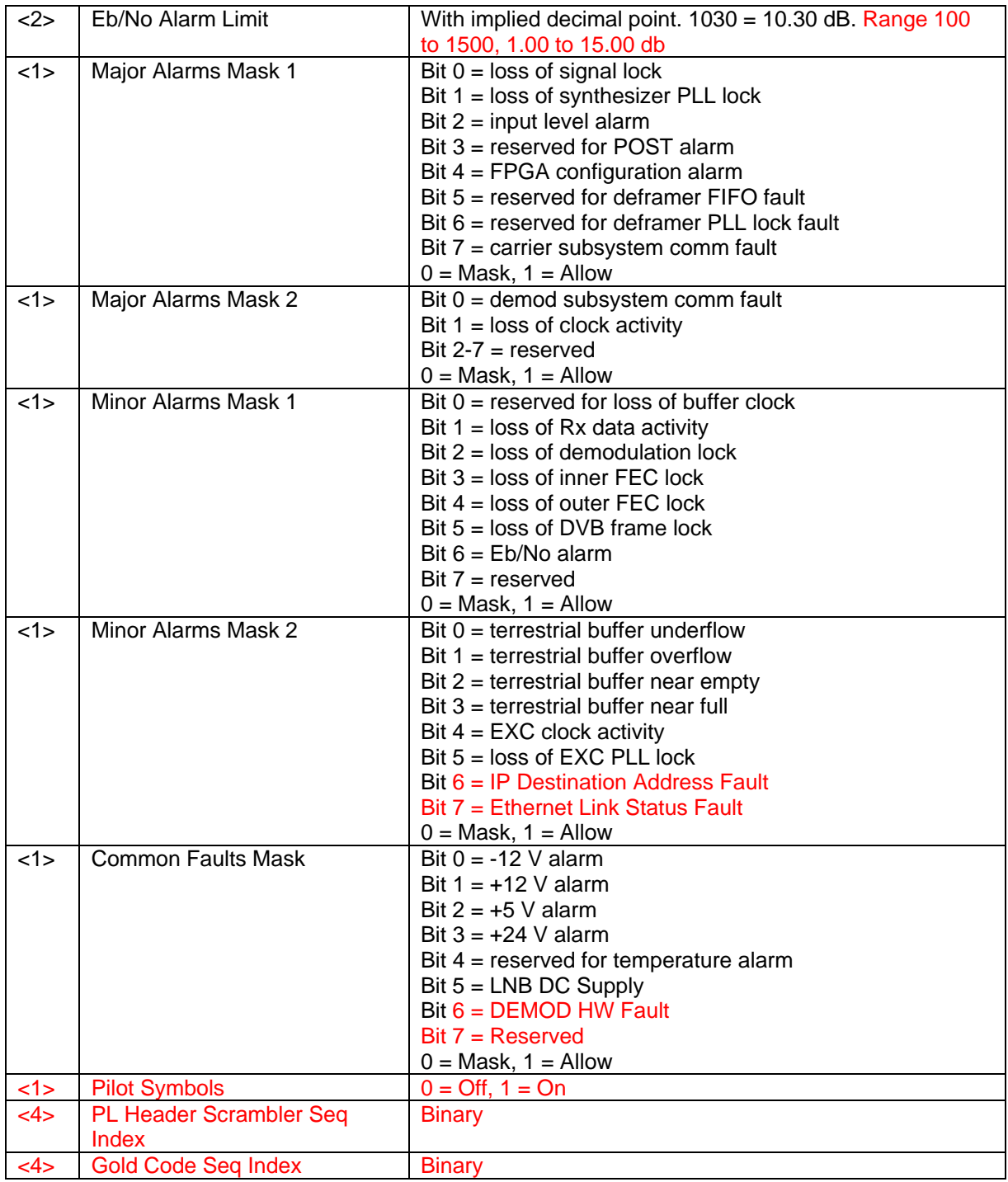

## **Opcode: <2A01h>** Set frequency

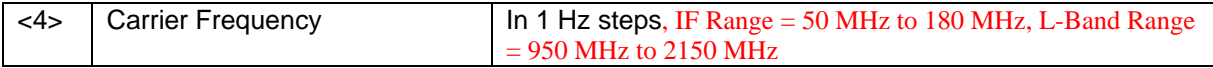

## **Opcode: <2A02h>** Set data rate

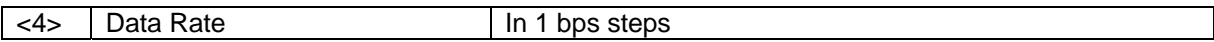

### **Opcode: <2A04h>** Set acquisition range

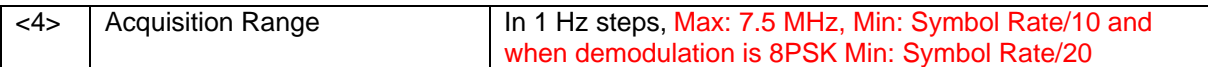

### **Opcode: <2A07h>** Set demodulation

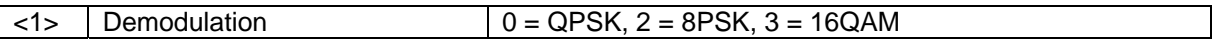

### **Opcode: <2A08h>** Set inner FEC rate

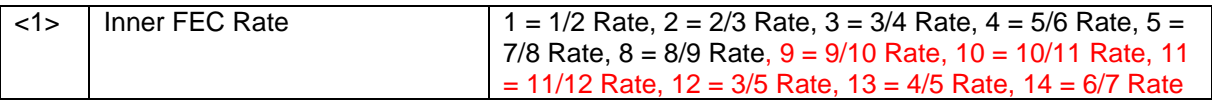

#### **Opcode: <2A0Bh>** Set network specification

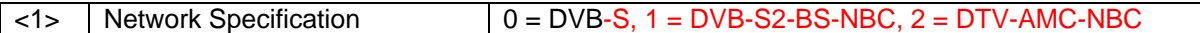

### **Opcode: <2A0Fh>** Set spectral inversion

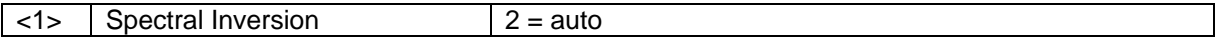

#### **Opcode: <2A10h>** Set buffer size

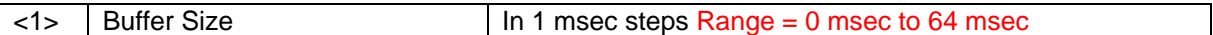

#### **Opcode: <2A11h>** Set Rx Clock Source

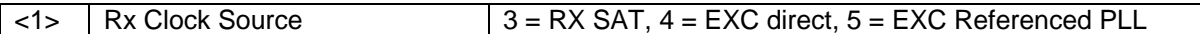

**Opcode: <2A12h>** Set Rx Clock Polarity

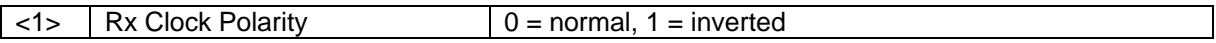

#### **Opcode: <2A17h>** Set PRBS test pattern

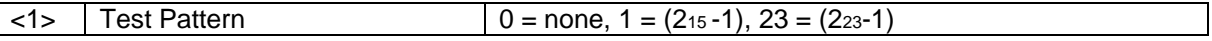

#### **Opcode: <2A1Fh>** Set terrestrial interface type

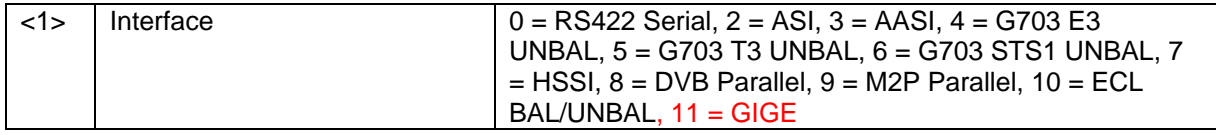

#### **Opcode: <2A20>** Center Buffer

No Parameters

### **Opcode: <2A21h>** Set data polarity

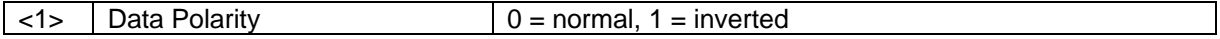

### **Opcode: <2A40h>** Set framing mode

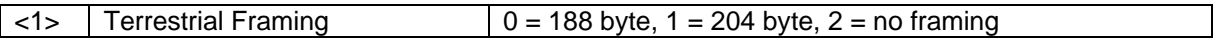

### **Opcode: <2A41h>** Set Nyquist roll off

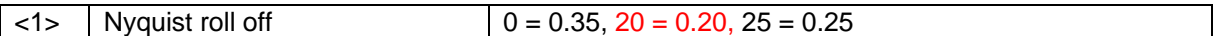

#### **Opcode: <2A43h>** Set symbol rate

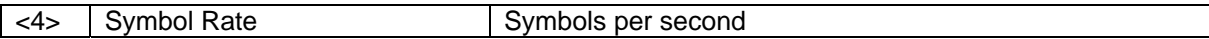

#### **Opcode: <2A44h>** Set terrestrial streaming

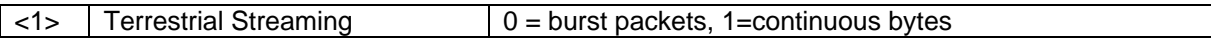

#### **Opcode: <2A45h>** Clear Events

No Parameters

#### **Opcode: <2A46h>** Reset test

No Parameters

### **Opcode: <2B50>** Set Terrestrial Gig Ethernet Configuration

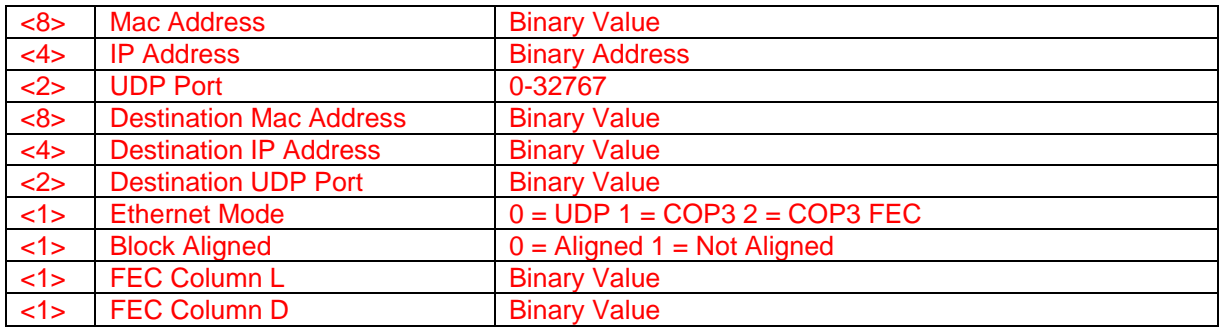

### **Opcode: <2B51>** Set Terrestrial Gig Ethernet Stats

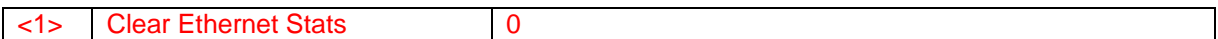

#### **Opcode: <2C03h>** Clear latched alarms

No Parameters

#### **Opcode: <2C04h>** Set time

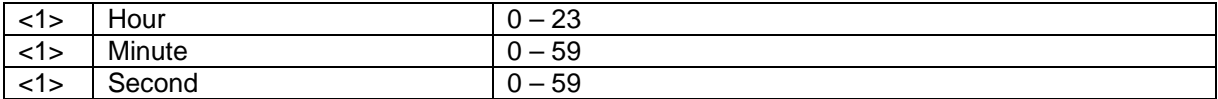

#### **Opcode: <2C05h>** Set date

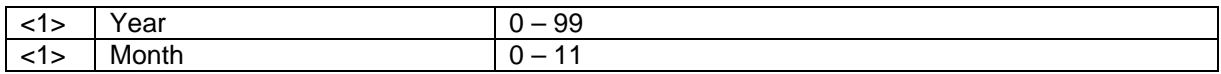

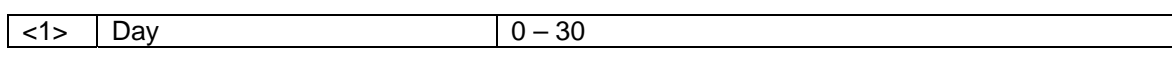

 $\mathcal{L}$